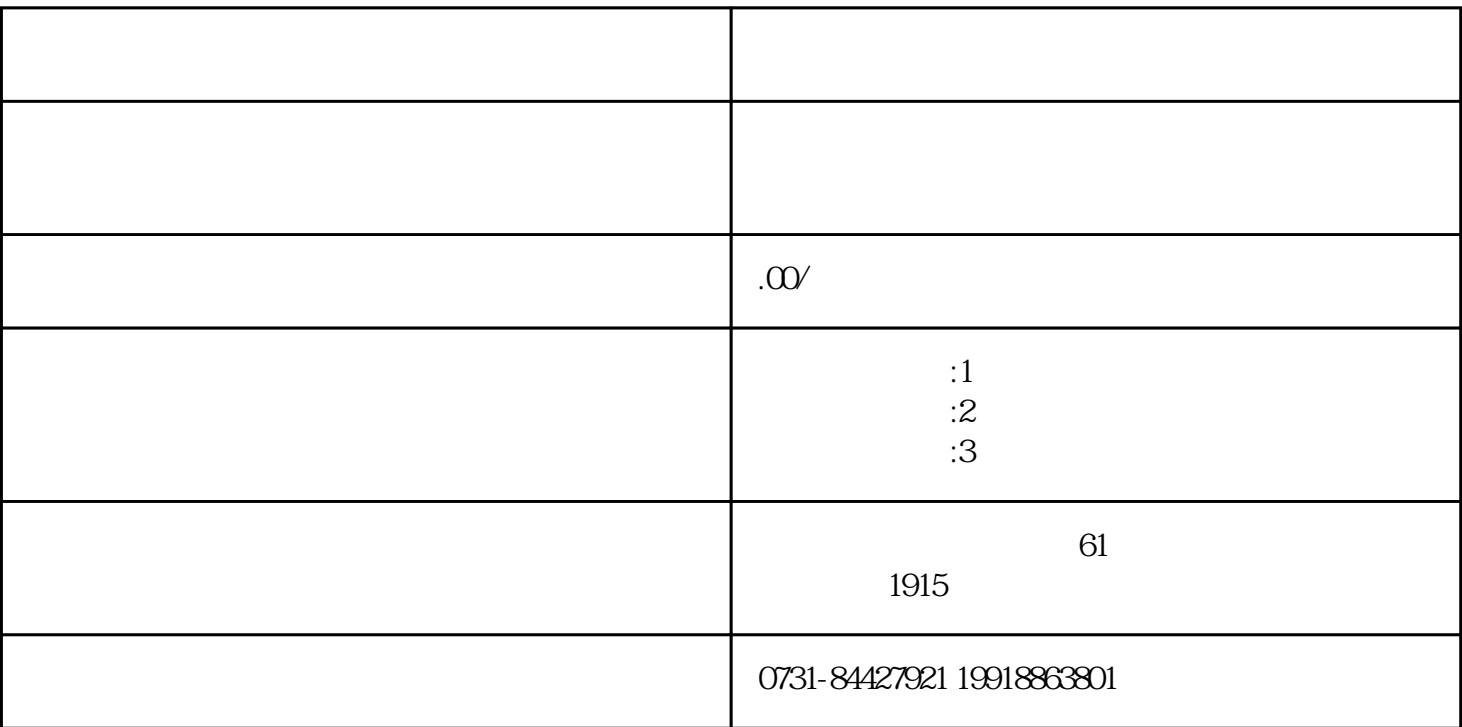

1.  $2.$  $\frac{3}{k}$ 案激活凭证。4.完成激活:zui后,持有档案激活凭证的你可以直接前往当地档案管理部门,办理档案激